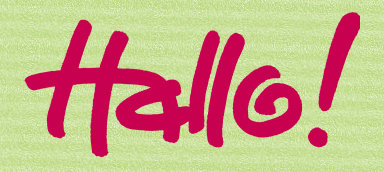

Auf den folgenden Seiten haben wir für euch Lern- und Denkaufgaben zusammengestellt, mit denen ihr eigenständig bestimmte Phänomene des Zufalls erkunden und besser verstehen könnt. Dabei wird es um relative Häufigkeiten und ihre Schwankungen sowie um Wahrscheinlichkeiten gehen.

Das Ganze wird ergänzt durch Applets und Erklärvideos. Diese sind im Text verlinkt. Wir empfehlen, sie zu nutzen, während ihr die Erklärungen lest und Aufgaben bearbeitet. Wenn ihr etwas unverständlich oder unklar findet, könnt ihr euch an eure Lehrerin bzw. an euren Lehrer wenden – aber zunächst solltet ihr selbst gut überlegen, ob ihr nicht alleine zurechtkommt.

Ihr könnt die Aufgaben und Aktivitäten alleine oder zu zweit bearbeiten. Daher sind die Anweisungen im Plural formuliert. Wenn ihr zu zweit arbeitet, könnt ihr eure Überlegungen auch diskutieren.

Wir wünschen euch viel Erfolg! *Rolf Biehler, Birgit Griese, Ralf Nieszporek und Andreas Prömmel*

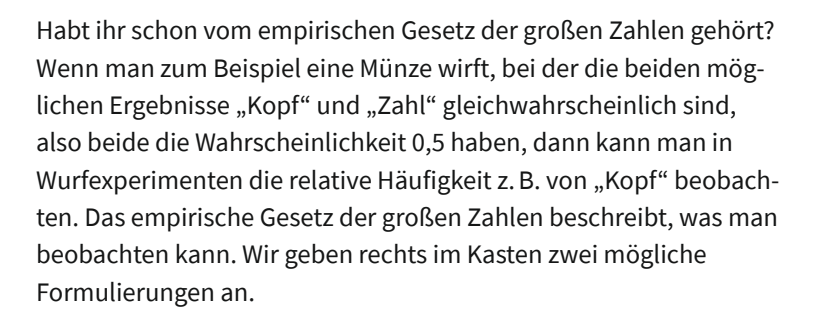

In **Bild 1** ist die Entwicklung der relativen Häufigkeiten bei mehreren konkreten Münzwürfen mit Wahrscheinlichkeit 0,5 für "Kopf" (*y*-Achse) dargestellt, auf der *x*-Achse ist die Anzahl der durchgeführten Versuche aufgetragen. Experimentiert dazu im Applet 1.

Wie ihr seht, sind die einzelnen Verläufe unterschiedlich. Es findet erkennbar eine Annäherung an 0,5 statt, aber die relative Häufigkeit kann sich durchaus auch mal wieder weiter von der Wahrscheinlichkeit entfernen.

## **Empirisches Gesetz der großen Zahlen**

- 1. Bei immer größer werdender Versuchsanzahl*n* nähert sich die relative Häufigkeit eines Ereignisses ("Kopf") tendenziell immer mehr dessen Wahrscheinlichkeit (0,5).
- 2. Bei größer werdender Versuchsanzahl *n* schwankt die relative Häufigkeit (von "Kopf") tendenziell immer weniger (um 0,5).

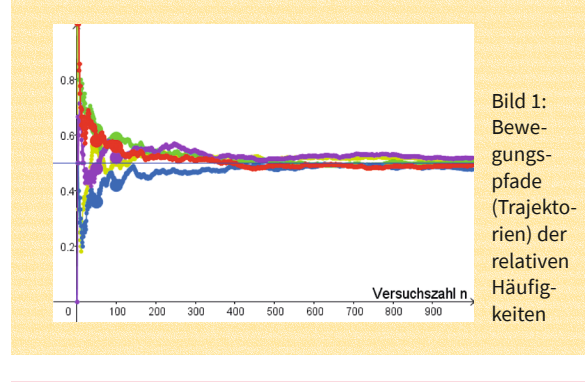

https:// fr-vlg.de/

**Zu Applet 1**  mw232app1

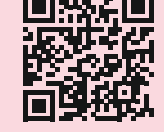

9

screenshot: geogebra.org; Foto: © Comugnero Silvana/stock.adobe.com

nshot:

geogebra.org; Foto: © Comugnero Silvana/stock.adobe.com

Die Formulierungen für das empirische Gesetz der großen Zahlen sind relativ vage.

- Was heißt "große" Versuchsanzahl?
- Wie nah kommt denn die relative Häufigkeit bei einer vorgegebenen Anzahl der Versuche *n* der Wahrscheinlichkeit?
- Wie kann man die Größe der Schwankung um die Wahrscheinlichkeit mit einer Zahl angeben?

Die Antworten auf solche Fragen und damit Wissen, das wir erarbeiten, ist von großer praktischer Wichtigkeit. Ein Beispiel sind Umfragen und Prognosen: Wie viele Personen müssen mindestens befragt werden, damit man die Zustimmung zu

politischen Parteien auf einen Prozentpunkt genau schätzen kann? Das interessiert Meinungsforschungsinstitute (die Kosten für Umfragen minimieren wollen) und Journalisten (die die Glaubwürdigkeit von Umfrageergebnissen einschätzen möchten). Oder eine Autoversicherung geht auf der Basis von Schäden aus vergangenen Jahren davon aus, dass die Wahrscheinlichkeit für einen Schaden an einem versicherten Auto im kommenden Jahr etwa 6% ist. Doch mit welcher relativen Häufigkeit von Schäden (und damit Kosten) muss man bei *n* = 1000 versicherten Autos rechnen? Um sich gegen Risiken abzusichern, reicht "ungefähr 6%" als Wissen nicht aus.

**1**

## **Mehrfache Münzwürfe und die Schwankung der relativen Häufigkeit**  von "Kopf" um 0,5

In **Bild 1** (Seite 2) wurden die relativen Häufigkeiten bei verschiedenen Stichprobenumfängen als Graph dargestellt. Dadurch wurde die Entwicklung der relativen Häufigkeiten beim *n* = 1, 2, 3 … 1000-maligen Würfeln als **Trajektorie** sichtbar. Nun konzentrieren wir uns auf zwei Stichprobenumfänge, *n* = 50 und *n* = 200, und visualisieren die Schwankungen der relativen Häufigkeit (Anzahl "Kopf" bei *n* = 50 und *n* = 200) um die Wahrscheinlichkeit (für "Kopf" 0,5). So wollen wir das Phänomen untersuchen und begrifflich fassen. Dann verallgemeinern wir unsere Erkenntnisse. Wir lesen nun für *n* = 50 und *n* = 200 aus **Bild 1** die relativen Häufigkeiten in den fünf Trajektorien ab. Diese fünf Werte visualisieren wir als Balkendiagramme (**Bild 2**, Ausschnitt aus Applet 1). Die Zugehörigkeit zur Trajektorie erkennt ihr anhand der Einfärbung.

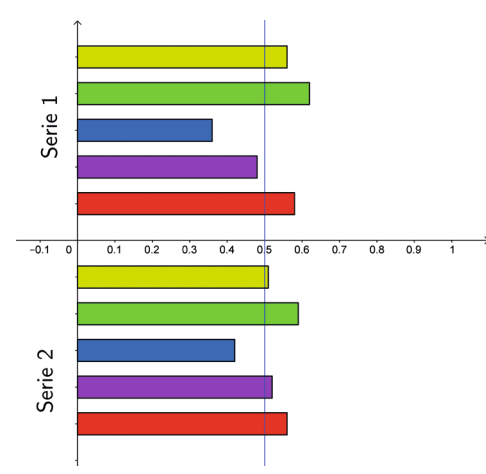

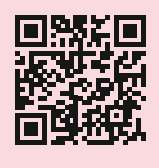

**Zu Applet 1**  https:// fr-vlg.de/ mw232app1

Bild 2: Visualisierung der relativen Häufigkeiten für "Kopf" für die Stichprobenumfänge *n* = 50 und *n* = 200 aus fünf Versuchsreihen

## **Aufgabe**

Überlegt anhand von **Bild 2** kurz, welche Serie zur Stelle *n* = 50 und welche zur Stelle *n* = 200 gehört.

Was haltet ihr für richtig? Kreuzt an und notiert rechts eure Gedanken dazu:

**A** Serie 1 ist aus fünf 50-fachen Münzwürfen entstanden,

- Serie 2 aus fünf 200-fachen. **B** Serie 1 ist aus fünf 200-fachen Münzwürfen entstanden,
	- Serie 2 aus fünf 50-fachen.

creenshot: geogebra.org screenshot: geogebra.org